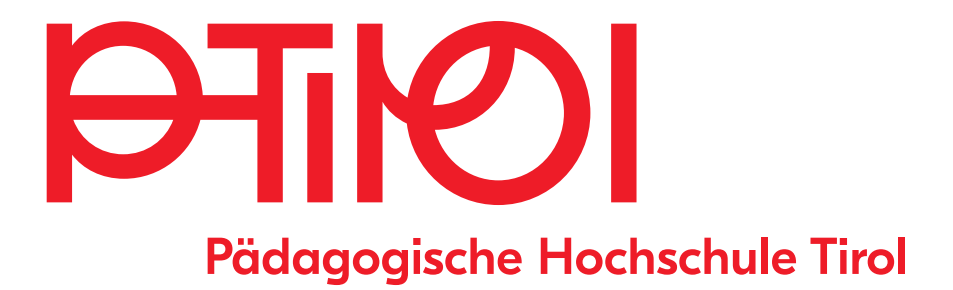

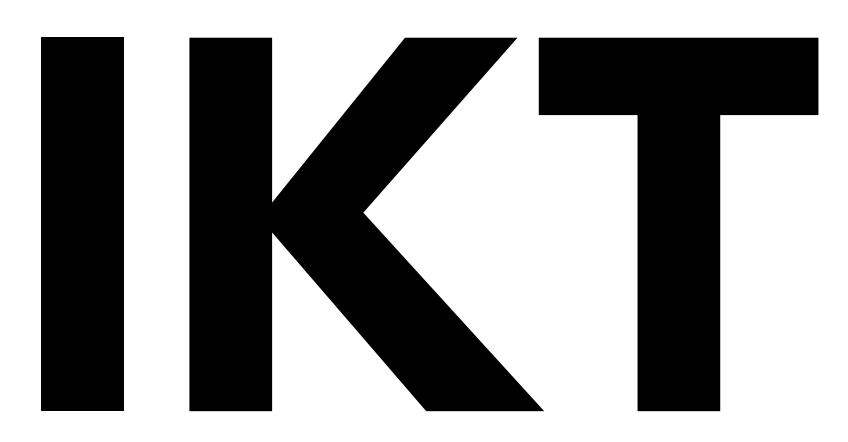

# Im Fokus von KI, Digitalen Tools und Methoden: So gelingt Ihr (Fern-)Unterricht Online-Seminare im März 2024

www.ph-tirol.ac.at

# Liebe Kolleg:innen,

die herausfordernden Zeiten, in denen wir leben, erfordern auch von uns in der Fort- und Weiterbildung mehr Flexibilität und das Beschreiten neuer Wege.

Wir haben daher - zusätzlich zu unseren regulären Angeboten - für Sie

#### vom 4. 3. bis 8. 3. 2024

#### eine Schwerpunktwoche mit Online-Seminaren

geplant, die sich thematisch mit aktuellen Situationen und Herausforderungen befassen.

- erfahrene Referentinnen und Referenten
- digitale Tipps und Tricks
- spannende interaktive Werkzeuge
- vertiefende Kenntnisse
- Potenziale der Schüler:innen nutzen

Wenn Sie Ihre Kenntnisse über eines dieser Themen darüber hinaus vertiefen wollen, laden wir Sie ein, weitere Seminare über das im Sommer erscheinende Programm fürs nächste Schuljahr zu buchen!

#### Anmeldung

Wie? Über PH-Online (Direkt zur Anmeldung mit Klick auf die LV-Nummer). Wann? Die Anmeldung ist bis zum 4 2. 2024 möglich.

Wir freuen uns auf Ihre Teilnahme!

#### Mit freundlichen Grüßen

Hermann Klocker-Mark // [hermann.klocker-mark@ph-tirol.ac.at](mailto:hermann.klocker-mark@ph-tirol.ac.at) Andreas Kecht // [andreas.kecht@ph-tirol.ac.at](mailto:andreas.kecht@ph-tirol.ac.at) Josef Strasser-Leitner // [josef.strasser-leitner@ph-tirol.ac.at](mailto:josef-strasser-leitner@ph-tirol.ac.at) Andreas Würtenberger // [andreas.wuertenberger@ph-tirol.ac.at](mailto:andreas.wuertenberger@ph-tirol.ac.at) Irina Bryk // [iryna.bryk@ph-tirol.ac.at](mailto:iryna.bryk@ph-tirol.ac.at)

Direkt zu den Infos und zur Anmeldung mit Klick auf die LV-Nummer!

[7F3.TIT5V01](https://www.ph-online.ac.at/pht/wbLv.wbShowLVDetail?pStpSpNr=327391&pSpracheNr=1) Lernmethoden für das Tastschreiben

[7F3.TIT5V02](https://www.ph-online.ac.at/pht/wbLv.wbShowLVDetail?pStpSpNr=335451&pSpracheNr=1)  Workshop "Einführung in die KI - was ist das und was kann das?"

[7F3.TIT5V03](https://www.ph-online.ac.at/pht/wbLv.wbShowLVDetail?pStpSpNr=327628&pSpracheNr=1) eduBreakouts mit "Learning Apps" - ideal für die nächste Vertretungsstunde

[7F3.TIT5V04](https://www.ph-online.ac.at/pht/wbLv.wbShowLVDetail?pStpSpNr=335671&pSpracheNr=1) KI-gestütztes Lernen auf dem iPad

[7F3.TIT5V05](https://www.ph-online.ac.at/pht/wbLv.wbShowLVDetail?pStpSpNr=335699&pSpracheNr=1) KI im Geschichtsunterricht & Geographieunterricht

[7F3.TIT5V06](https://www.ph-online.ac.at/pht/wbLv.wbShowLVDetail?pStpSpNr=334806&pSpracheNr=1) BookWidgets: Interaktive Übungen mit Unterstützung von KI erstellen

[7F3.TIT5V07](https://www.ph-online.ac.at/pht/wbLv.wbShowLVDetail?pStpSpNr=335452&pSpracheNr=1) Chat-GPT für die Vorbereitung meines Unterrichts nutzen

[7F3.TIT5V08](https://www.ph-online.ac.at/pht/wbLv.wbShowLVDetail?pStpSpNr=335672&pSpracheNr=1) AD(H)S und Autismus in der Schule - Unterstützung durch digitale Endgeräte

[7F3.TIT5V09](https://www.ph-online.ac.at/pht/wbLv.wbShowLVDetail?pStpSpNr=335235&pSpracheNr=1) KI kompetent im Unterricht anwenden - Beispiele aus der Praxis

[7F3.TIT5V10](https://www.ph-online.ac.at/pht/wbLv.wbShowLVDetail?pStpSpNr=327742&pSpracheNr=1) Wie gestalte ich meinen digitalen Unterricht wirkungsvoll und gut?

[7F3.TIT5V11](https://www.ph-online.ac.at/pht/wbLv.wbShowLVDetail?pStpSpNr=335449&pSpracheNr=1) MasterTool42 – der Alleskönner von LeOn für den interaktiven (Fern-)Unterricht

[7F3.TIT5V12](https://www.ph-online.ac.at/pht/wbLv.wbShowLVDetail?pStpSpNr=327629&pSpracheNr=1) Weniger ist mehr - kostenlose Must-have-Tools für Ihren Unterricht

[7F3.TIT5V13](https://www.ph-online.ac.at/pht/wbLv.wbShowLVDetail?pStpSpNr=333620&pSpracheNr=1) Einsatz stiftbasierter Geräte im Unterricht

[7F3.TIT5V14](https://www.ph-online.ac.at/pht/wbLv.wbShowLVDetail?pStpSpNr=335236&pSpracheNr=1) KI kompetent im Unterricht anwenden - Beispiele aus der Praxis

[7F3.TIT5V15](https://www.ph-online.ac.at/pht/wbLv.wbShowLVDetail?pStpSpNr=327647&pSpracheNr=1) Saferinternet: Cyber-Grooming bei Kindern und Jugendlichen

[7F3.TIT5V16](https://www.ph-online.ac.at/pht/wbLv.wbShowLVDetail?pStpSpNr=327594&pSpracheNr=1) Verblüfend einfach: So gelingt mein digitaler (Fern-)Unterricht

[7F3.TIT5V17](https://www.ph-online.ac.at/pht/wbLv.wbShowLVDetail?pStpSpNr=335453&pSpracheNr=1) KI im Focus von ChatGPT: So bleibt mehr Zeit für die wirklich wichtigen Dinge im Fach!

# [7F3.TIT5V18](https://www.ph-online.ac.at/pht/wbLv.wbShowLVDetail?pStpSpNr=335700&pSpracheNr=1)

Einsatz von AI bei der Erstellung von VWAs & Diplomarbeiten

### [7F3.TIT5V19](https://www.ph-online.ac.at/pht/wbLv.wbShowLVDetail?pStpSpNr=335702&pSpracheNr=1)

Prompt - Workshop (Wie kann ich die Qualität der Ausgabe des Chatbots beeinfussen, indem ich meine Eingabe anpasse?)

#### [7F3.TIT5V20](https://www.ph-online.ac.at/pht/wbLv.wbShowLVDetail?pStpSpNr=335670&pSpracheNr=1)

Gamification im Unterricht – Chancen, Möglichkeiten und Herausforderungen

# [7F3.TIT5V21](https://www.ph-online.ac.at/pht/wbLv.wbShowLVDetail?pStpSpNr=335450&pSpracheNr=1)

Games & Social Media